# Ímãs

### **Sumário**

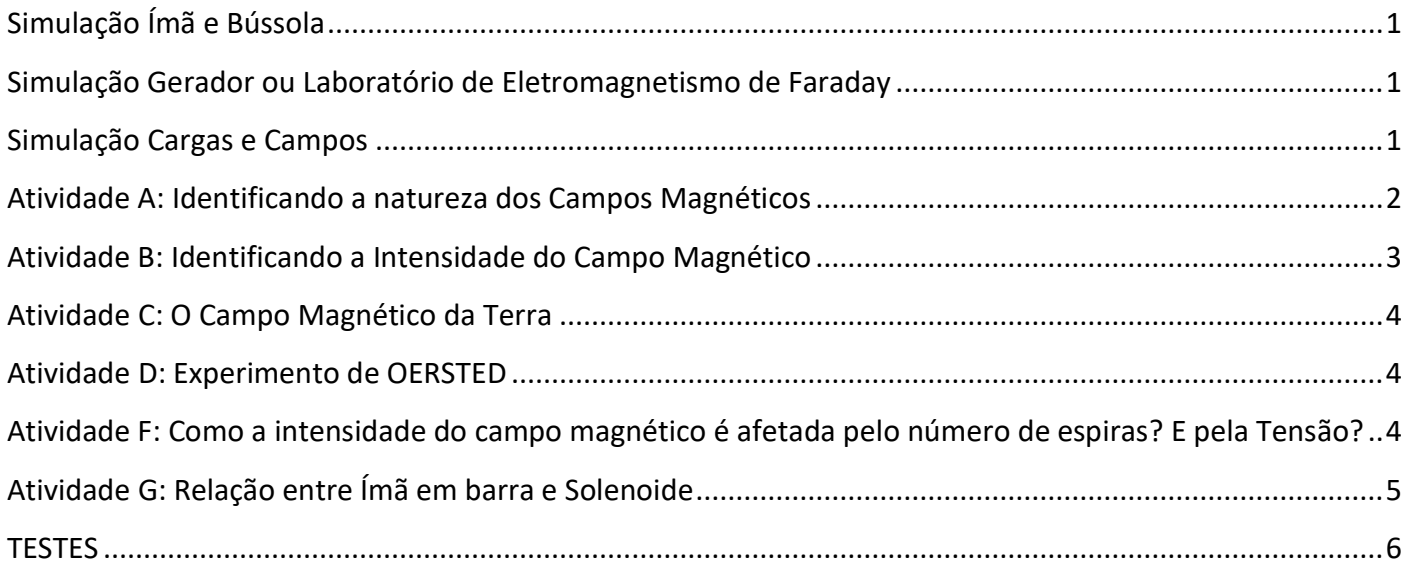

## <span id="page-0-0"></span>**Simulação Ímã e Bússola**

[https://phet.colorado.edu/pt\\_BR/simulation/legacy/magnet-and-compass](https://phet.colorado.edu/pt_BR/simulation/legacy/magnet-and-compass)

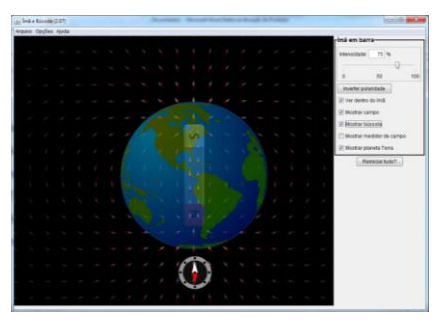

<span id="page-0-2"></span><span id="page-0-1"></span>**Simulação Gerador ou Laboratório de Eletromagnetismo de Faraday** [https://phet.colorado.edu/pt\\_BR/simulation/legacy/generator](https://phet.colorado.edu/pt_BR/simulation/legacy/generator) [https://phet.colorado.edu/pt\\_BR/simulation/legacy/faraday](https://phet.colorado.edu/pt_BR/simulation/legacy/faraday)

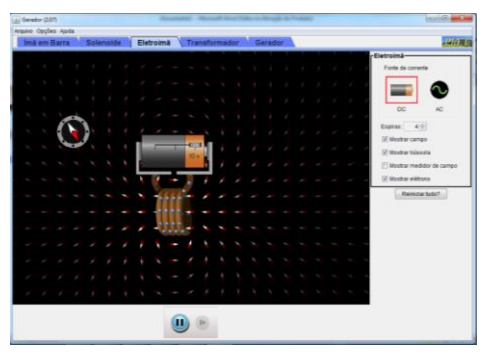

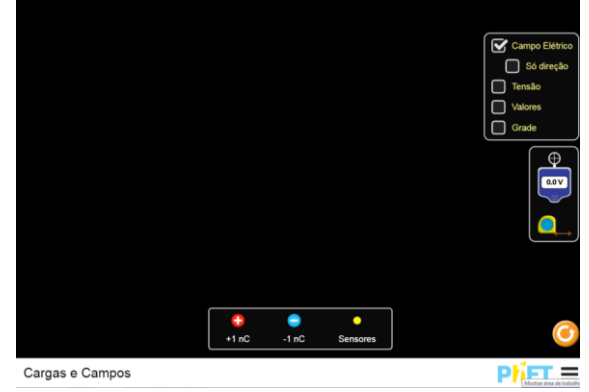

<span id="page-1-0"></span>**Atividade A: Identificando a natureza dos Campos Magnéticos**

Use a guia imã em barra em [https://phet.colorado.edu/pt\\_BR/simulation/legacy/generator](https://phet.colorado.edu/pt_BR/simulation/legacy/generator)

**1**. Clique no botão no lado direito "*Ver dentro do ímã*" e "*Mostrar bússola*".

Arraste a bússola em torno do ímã em barra. Observe a direção e sentido da agulha da bússola.

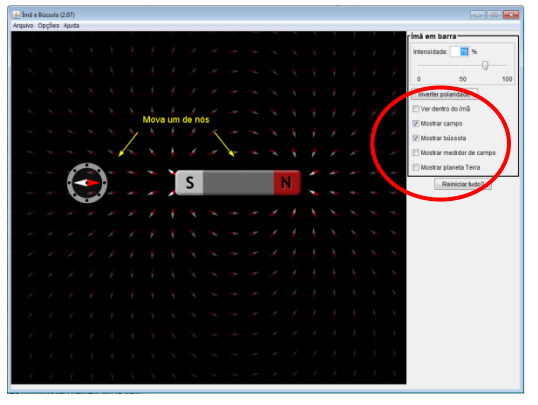

a). O que você percebeu sobre a direção e sentido da agulha enquanto você a arrasta em torno do ímã?

- **2.** Agora clique no botão de "Inverter Polaridade" e faça exatamente a mesma coisa.
- a) O que você nota sobre a agulha?
- **3.** Agora clique no botão "Mostrar campo".

a) Desenhe uma versão diagramática desse campo ao redor do ímã em barra abaixo, colocando setas para indicar o sentido do campo.

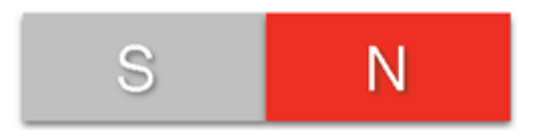

**4.** Compare uma carga teste (positiva) em um campo eletrostático com uma bússola em um campo magnético. Quais são as semelhanças entre a agulha da bússola (magnetismo) e uma carga de teste (eletricidade)?

**5.** Usando o PhET (Cargas e Campos - [https://phet.colorado.edu/pt\\_BR/simulation/charges-and-fields](https://phet.colorado.edu/pt_BR/simulation/charges-and-fields)) No lado direito da Figura abaixo, faça uma configuração de campo eletrostático, usando cargas pontuais, que gere linhas de campo elétrico similares as de campo magnético do imã abaixo.

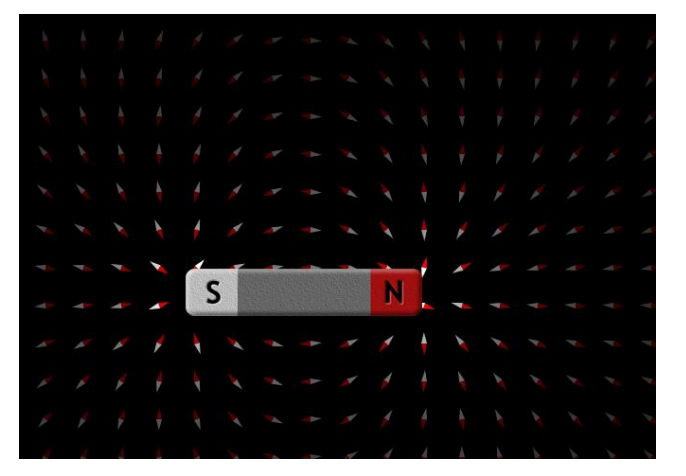

Resposta esperada

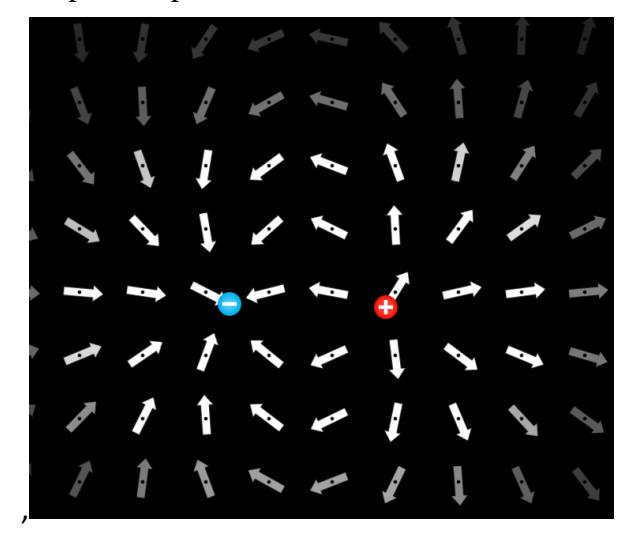

### <span id="page-2-0"></span>*Atividade B: Identificando a Intensidade do Campo Magnético*

**1.** Clique no "Mostrar medidor de campo", concentre-se no valor da intensidade do campo B.

Coloque o "+" do medidor próximo ao polo sul.

Arraste o "+" do sul para o norte aproximadamente na mesma distância.

- a) O que você conclui de suas observações sobre a atuação do Campo Magnético?
- b) O campo aumenta ou diminui à medida que você aproxima o medidor do ímã?

**2.** Mova seu medidor para que fique a cerca de 2,5cm (na tela do computador) da extremidade norte do seu ímã. Agora mova o medidor para a mesma distância do extremo sul do seu ímã.

a) A intensidade do campo magnético é a mesma para as extremidades norte e sul de um ímã?

**3.** Agora faça exatamente o mesmo que acima, mas mude a Intensidade do ímã em barra para 30%.

a) O que você conclui de suas observações sobre a atuação do Campo Magnético?

**4.** Conforme você altera a intensidade do ímã, como a leitura do medidor de campo muda?

<span id="page-3-0"></span>**1.** Clique no menu (do lado esquerdo) "Mostrar planeta Terra" e "Mostrar campo".

a) Movimente a bússola e observe o que acontece. Com base em seu conhecimento, como as bússolas funcionam? E o que isso diz sobre o planeta Terra?

b) Um ímã precisa tocar outro material para exercer uma força? Por que sim ou por que não?

c) O que acontece quando os polos iguais de dois ímãs se aproximam cada vez mais?

d) Com base no que você aprendeu sobre ímãs e de outras leis naturais, você espera que os campos magnéticos sejam mais fortes perto do ímã ou mais longe? Por quê?

Obs: clique no "Medidor de Campo" e arraste-o pela Terra a diferentes distâncias.

### <span id="page-3-1"></span>**Atividade D: Experimento de OERSTED**

Usando o Simulador Gerador, com a guia Eletroímã

- **1.** Reduza as voltas da espira para apenas um.
- a) Mova a bateria ao redor da bússola. O que acontece?
- b) O lado esquerdo do eletroímã é o extremo norte ou o extremo sul? Como você sabe?

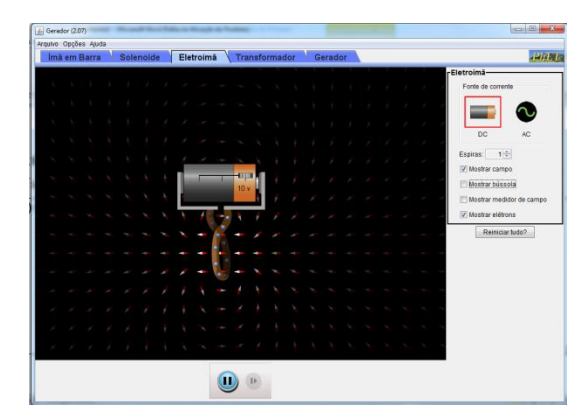

c) Adicione o medidor de campo e mova-o ao redor do eletroímã. A intensidade do campo aumenta ou diminui à medida que você aproxima o medidor do eletroímã?

d) O campo da bobina é maior na direção ao longo de seu eixo ou na direção perpendicular a ele?

#### **2.** Observe as Figuras A e B.

- a) Que semelhanças você encontra entre as imagens?
- b) Que diferenças você encontra entre as imagens?

c) Se o valor da pilha for feito zero, o experimento de Oersted funciona?

d) O que é um eletroímã?

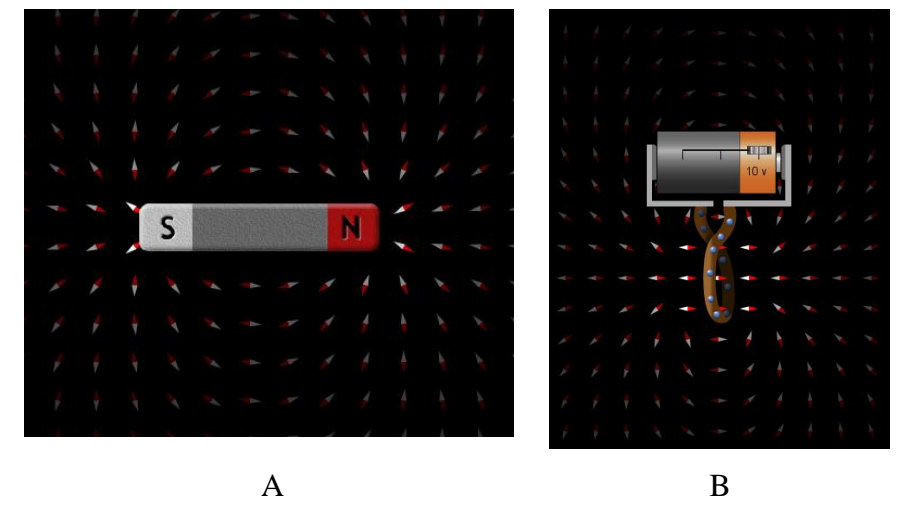

<span id="page-3-2"></span>**Atividade E: Como a intensidade do campo magnético é afetada pelo número de espiras? E pela Tensão?**

**1.** Escolha uma única espira e também escolha o medidor de campo magnético e coloque na posição mostrada no diagrama ao lado.

Pressionando o controle deslizante da bateria para a **direita**, e posicione a tensão para 5V

Observe a **intensidade do campo** observando **somente** o número superior no medidor. Colocar o valor da intensidade do campo na tabela 1.

- Repita isso, mas para 10V, e coloque o valor na tabela 1.

- Agora repita para 5V e 10V, mas adicione duas espiras e coloque os resultados na tabela 1

- Repita o mesmo processo para 3 e 4 espiras.

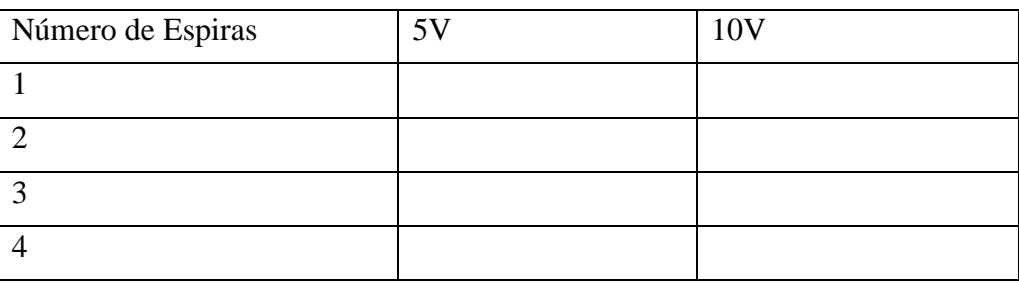

Tabela 1:

a) Qual padrão você observa entre o número de espiras e a intensidade do campo magnético

- Agora mude os terminais movendo o controle deslizante para a **esquerda** em 5V e 10V e faça o mesmo processo com o aumento do número de espiras e a medição da intensidade do campo. Coloque os dados na tabela 2.

#### Tabela 2:

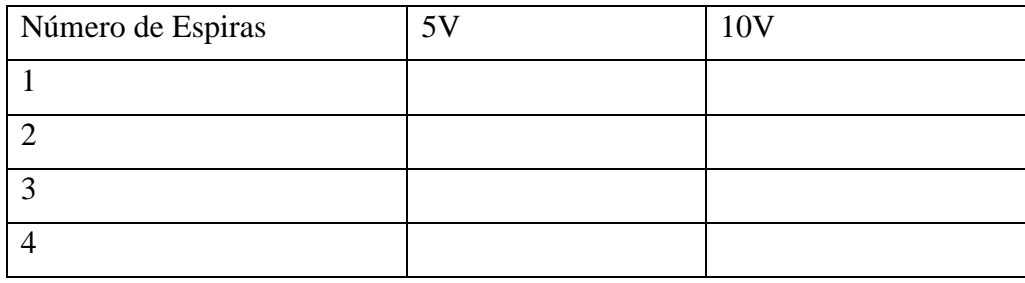

b) A intensidade do campo magnético é afetada da mesma maneira que os dados coletados na tabela 1?

c) Crie uma relação básica que vincule o número de espiras e a Intensidade do campo magnético.

d) Com base nos dados acima, qual é a relação entre voltagem e intensidade de campo em um eletroímã?

### <span id="page-4-0"></span>**Atividade F: Relação entre Ímã em barra e Solenoide**

Utilizando o Simulador Gerador, com as guias Ímã em Barra e Solenoide, responda:

**1.** Quantas rotações completas a agulha da bússola faz quando a bússola é movida uma vez ao redor do ímã em barra? obs: vide a guia imã em barra

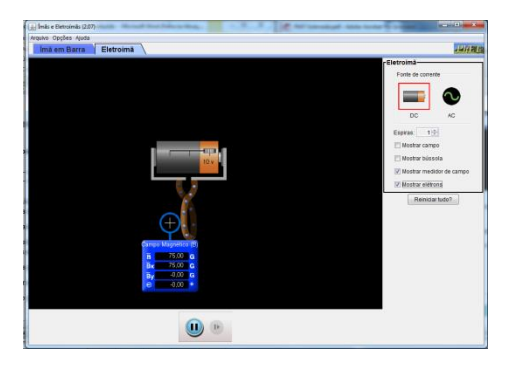

**2.** Quantas rotações completas a agulha da bússola faz quando a bússola é movida uma vez ao redor do eketriumã? obs: vide guia eletroímã.

**3.** Com base em suas observações, resuma as semelhanças entre o ímã em barra e o eletroímã.

**4.** O que acontece com a corrente do eletroímã quando você define a tensão da bateria para zero?

**5.** O que acontece com o campo magnético ao redor do eletroimã quando você define a tensão da bateria para zero?

**6.** Como deve ser o gráfico: Intensidade do campo x posição do campo? Qual é a relação que se tem entre a intensidade e a posição do campo magnético?

### <span id="page-5-0"></span>**TESTES**

- 1) Qual será o ímã mais forte?
- A) A
- B) B
- C) Eles serão iguais
- D) Não há informações suficientes para decidir.

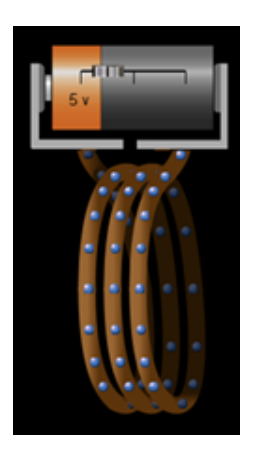

A B

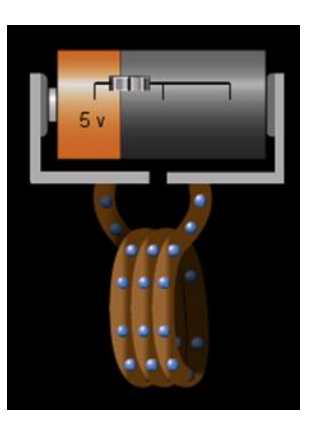

- 2) Qual será o ímã mais forte?
- A) A
- B) B
- C) Eles serão iguais
- D) Não há informações suficientes para decidir.

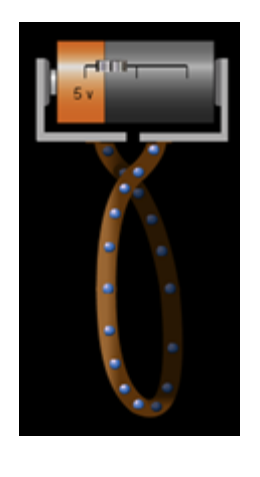

A B

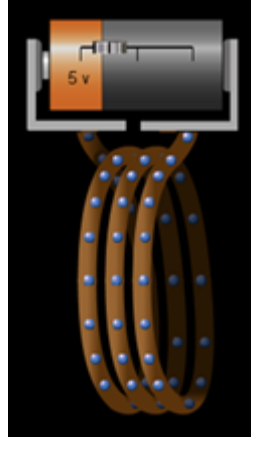

3) Qual bússola mostra a direção correta do campo magnético no ponto A?

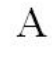

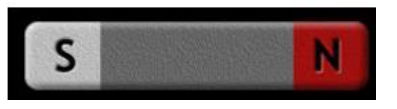

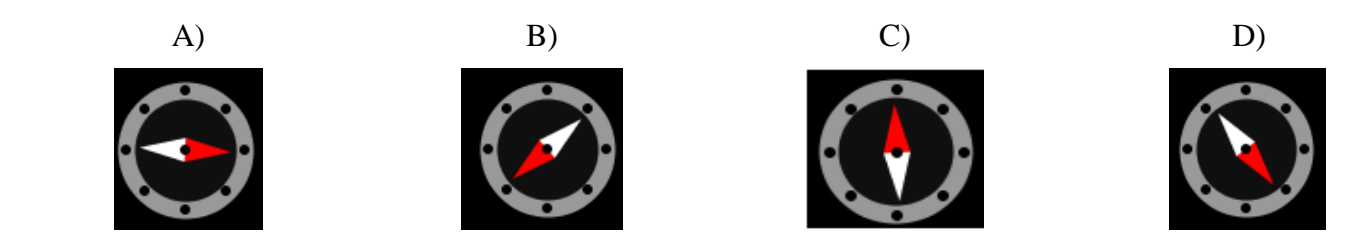

4) Qual bússola mostra a direção correta do campo magnético no ponto A?

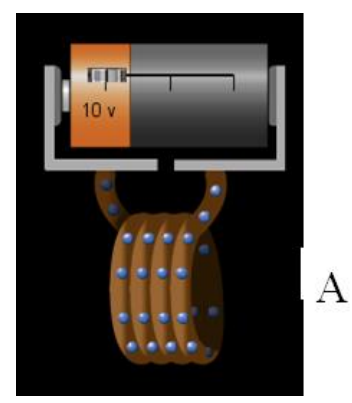

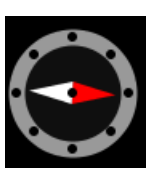

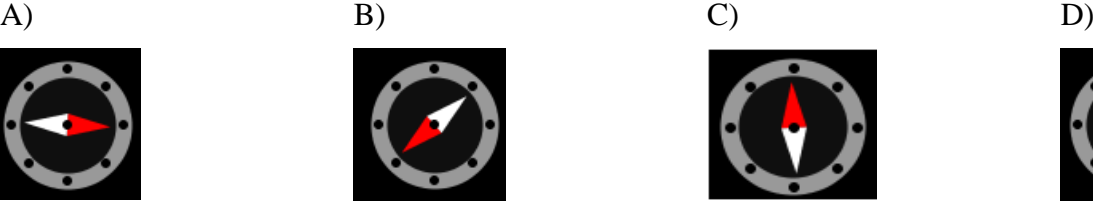

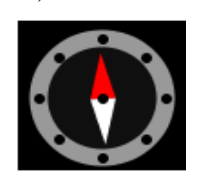

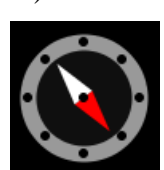

# **INDUÇÃO LEI DE FARADAY**

5) O que você espera que ocorra com a luminosidade da lâmpada se você mudar a espira de duas para uma de três voltas e mover o ímã com uma velocidade constante?

A) Mostrará a mesma luminosidade

B) Mostrará uma luminosidade menor

C) Mostrará uma luminosidade maior

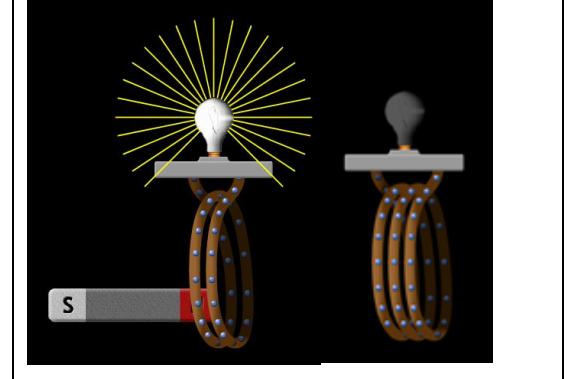

6) O que acontecerá se você inverter a bateria de modo que o terminal positivo agora está à direita?

- A) Os elétrons irão mais rápido
- B) Os elétrons irão mais lento
- C) A bússola mudará a direção.
- D) Os elétrons mudarão de direção
- E) Duas das acima

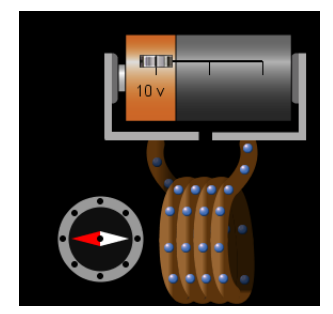

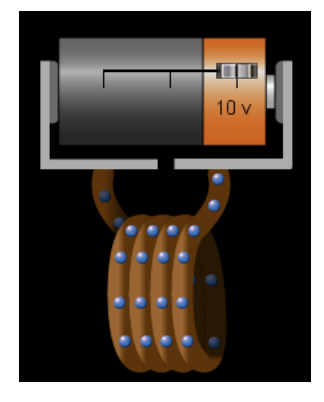

7) Um ímã em barra é posicionado abaixo de uma espira de fio horizontal com seu polo norte apontando em direção ao loop. Então o ímã é puxado para baixo, longe do laço. Como visto de cima, é o corrente induzida no loop no sentido horário ou anti-horário?

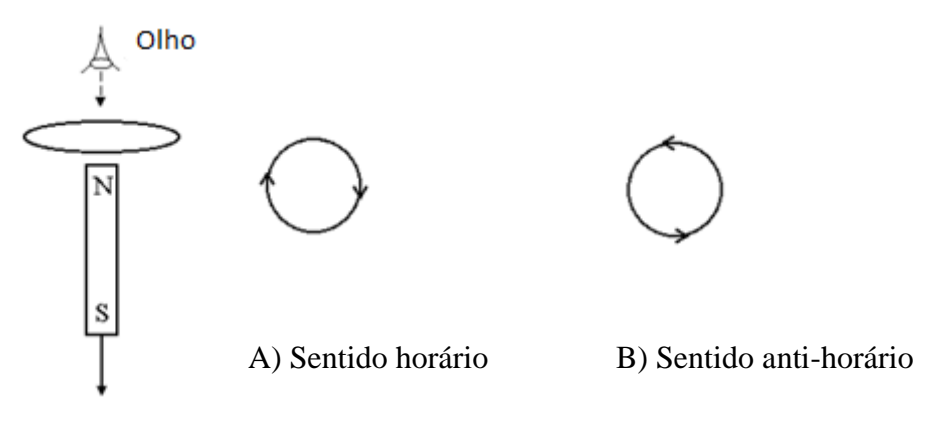

8) Dois ímãs em barra são trazidos perto do a outro como mostrado abaixo.

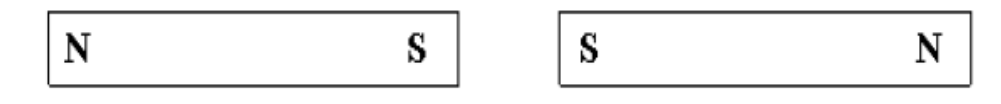

Os ímãs ...

A) se atraem

B) se repelem

C) não exercem força resultante um sobre o outro.

9) Um solenoide é construído com N voltas de fio firmemente enroladas em torno de um centro preenchido de ferro. Devido a cortes na provisão, a corrente que normalmente passa por esse solenoide é cortada pela metade. Como resultado, a indutância do solenoide é

A) inalterado.

B) dividido por quatro.

C) caiu pela metade.

D) dobrou.

E) quadruplicou.